# **django-simon Documentation**

*Release 0.1.0*

**Andy Dirnberger**

January 02, 2014

## **Contents**

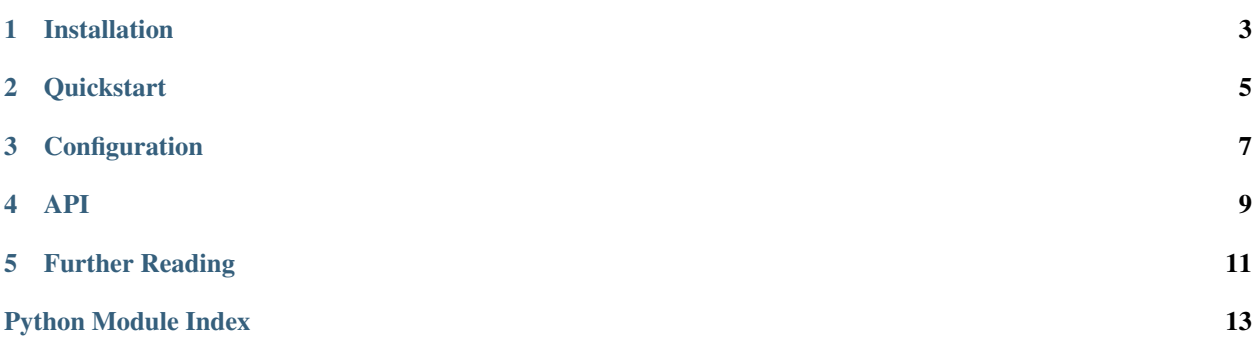

[Simon](http://simon.readthedocs.org/) is a library to help make working with MongoDB easier. django-imon was created to make it even easier to use [Simon](http://simon.readthedocs.org/) with your Django applications.

### **Installation**

<span id="page-6-0"></span>To install the latest stable version of django-simon:

```
$ pip install django-simon
```
or, if you must:

\$ easy\_install django-simon

To install the latest development version:

```
$ git clone git@github.com:dirn/django-simon.git
$ cd django-simon
$ python setup.py install
```
In addition to django-simon, this will also install:

- Django (1.2 or later)
- PyMongo (2.1 or later)
- Simon

## **Quickstart**

<span id="page-8-0"></span>After installing django-simon, import it somewhere in your Django project, like in your models.py file.

**from django\_simon import** simonize()

simonize()

[simonize\(\)](#page-12-1) will establish a connection to the database that will be used as the default database for any Model classes that you define.

## **Configuration**

<span id="page-10-0"></span>[simonize\(\)](#page-12-1) looks for the following in your Django project's settings:

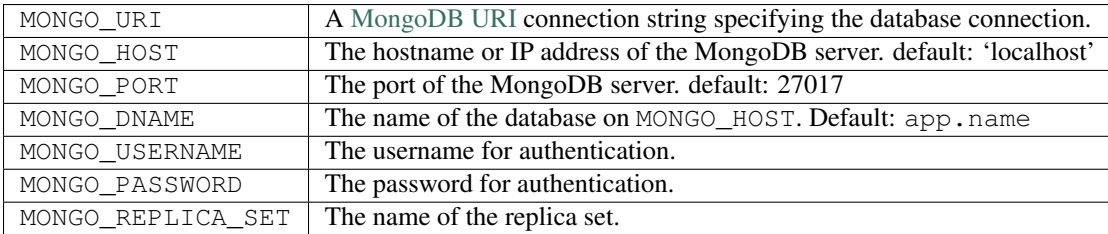

The MONGO\_URI setting will be used before checking any other settings. If it's not present, the others will be used.

By default,  $simimize()$  will use MONGO as the prefix for all settings. This can be overridden by using the prefix argument.

Specifying a value for prefix will allow for the use of multiple databases.

```
# settings.py
```

```
MONGO_URI = 'mongodb://localhost/mongo'
SIMON_URI = 'mongodb://localhost/simon'
```

```
# models.py
```

```
simonize()
simonize(prefix='SIMON')
```
This will allow for the use of the mongo and simon databases on localhost. mongo will be available to models through the aliases default and mongo. simon will be available through the alias simon. This alias can be changed by using the alias argument.

simonize(prefix='SIMON', alias='other-database')

### **API**

<span id="page-12-1"></span><span id="page-12-0"></span>django\_simon.**simonize**(*prefix='MONGO'*, *alias=None*) Automatically creates a connection for Simon models.

#### **Parameters**

- **prefix**  $(str)$  (optional) the prefix of the settings
- alias  $(str)$  (optional) the alias to use for the database connection

New in version 0.1.0.

```
django_simon.get_list_or_404(model, *qs, **fields)
```
Finds and returns a single document, or raises a 404 exception.

This method will find documents within the specified model. If the specified query matches no documents, a 404 Not Found exception will be raised.

#### Parameters

- model (simon.Model) the model class.
- \* $qs$  (simon.query.Q) logical queries.
- \*\*fields (*kwargs*) keyword arguments specifying the query.

Returns QuerySet – a query set of model instances.

```
django_simon.get_object_or_404(model, *qs, **fields)
```
Finds and returns a single document, or raises a 404 exception.

This method will find a single document within the specified model. If the specified query matches zero or multiple documents, a 404 Not Found exception will be raised.

#### **Parameters**

- model (simon.Model) the model class.
- \* $qs$  (simon.query. $Q$ ) logical queries.
- \*\*fields (*kwargs*) keyword arguments specifying the query.

Returns Model – an instance of a model.

Full details of how to query using  $get\_list\_or\_404$  () and  $get\_object\_or\_404$  () can be found in the Simon API.

## **Further Reading**

<span id="page-14-0"></span>For more information, check out the [Simon docs](http://simon.readthedocs.org/) and the [MongoDB docs.](http://www.mongodb.org/display/DOCS/Home)

# **Python Module Index**

<span id="page-16-0"></span>d

django\_simon, [9](#page-12-0)